# <span id="page-0-0"></span>New covariates selection method in dynamic regression models with a public implementation in R language

## Ana Ezquerro <sup>1</sup> Germán Aneiros <sup>2</sup> Manuel Oviedo <sup>3</sup>

 $1$ University of A Coruña, ana.ezquerro@udc.es

 $2$ CITIC. Grupo MODES, Departamento de Matemáticas, University of A Coruña, german.aneiros@udc.es

<sup>3</sup>CITIC. Grupo MODES, Departamento de Matemáticas, University of A Coruña manuel.oviedo@udc.es

#### IX Conference of R Users in Galicia

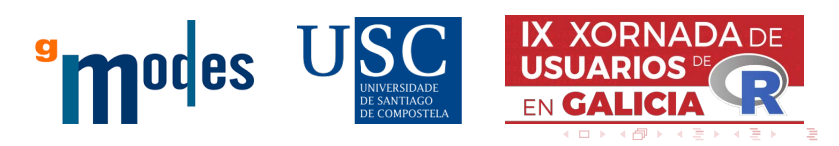

Ana Ezquerro, Germán Aneiros, Manuel Oviedo [New covariates selection method in DRM](#page-13-0) IX Conference of R Users in Galicia 1/14

# <span id="page-1-0"></span>Table of Contents

## **[Introduction](#page-2-0)**

### 2 [Methodology](#page-4-0)

- 3 [Simulation and results](#page-5-0)
- 4 [Application on real cases](#page-9-0)
- <sup>5</sup> [R implementation](#page-11-0)

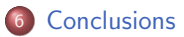

∍

 $299$ 

 $\left\{ \begin{array}{ccc} 1 & 0 & 0 \\ 0 & 1 & 0 \end{array} \right\}$  ,  $\left\{ \begin{array}{ccc} 0 & 0 & 0 \\ 0 & 0 & 0 \end{array} \right\}$  ,  $\left\{ \begin{array}{ccc} 0 & 0 & 0 \\ 0 & 0 & 0 \end{array} \right\}$ 

<span id="page-2-0"></span>The linear dynamic regression model (DRM) defines the linear dependence between a stochastic process  $Y_t$  and a set of processes  $\mathcal{X} = \{X_t^{(1)}, ..., X_t^{(m)}\}$ :

$$
Y_t = \beta_0 + \beta_1 X_{t-r_1}^{(1)} + \cdots \beta_m X_{t-r_m}^{(m)} + \eta_t
$$

constrained to  $r_i\geq 0$  for  $i=1,...,m$  and  $\eta_t\sim \mathsf{ARMA}(p,q)^1.$ 

- [\[Cryer and Chan, 2008\]](#page-13-1) proposed the *prewhitening* as a technique for removing spurious correlation between processes in order to detect linear correlation.
- We propose a forward-selection method that iteratively adds regressor variables (from a set of candidates)  $Y_t$  is *significantly* dependent with using the *prewhitening* technique.

 $1$ here we denote the AutoRegressive Moving Average mode[l as](#page-1-0)  $ARMA$  $ARMA$  $ARMA$ [.](#page-3-0)

<span id="page-3-0"></span>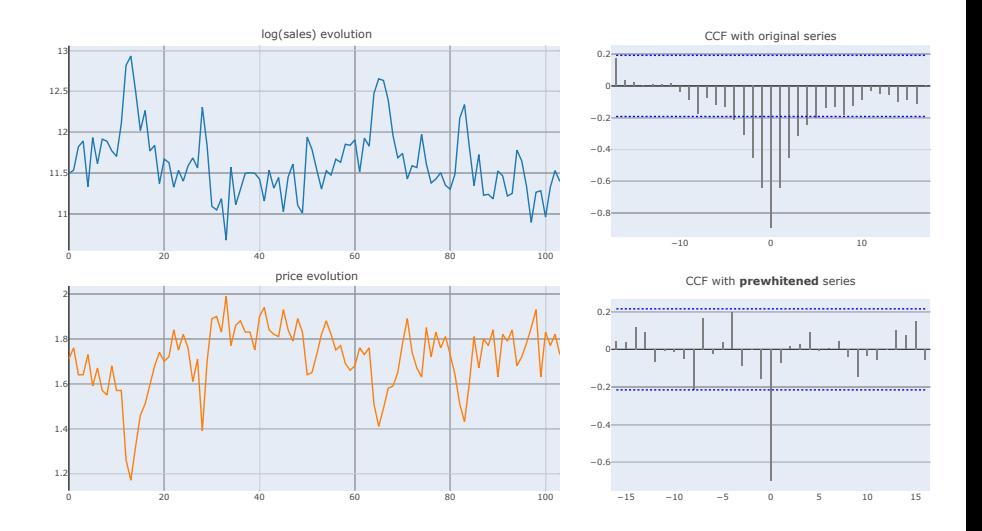

∍

つへへ

メロトメ 伊 トメ ミトメ ミト

<span id="page-4-0"></span>Let  $Y_t$  be the dependent variable and X the set of covariates candidates. Thus, selection proceeds as follows:

 $\bullet$  Initialization. Consider  $X_t^{\text{best}}$  as the covariate (lagged  $r$  moments) obtained via *prewhitening* that minimizes the IC of the constructed model with  $Y_t$ :

$$
X^{\text{best}}_t = \underset{X_t \in \mathcal{X}}{\text{arg min}} \Bigg\{ IC\Bigg(Y_t = \beta_0 + \beta_1 X^{\text{best}}_{t-r} + \eta_t\Bigg) \Bigg\}
$$

- **2** Iteration. Use the regression errors  $(\eta_t)$  of the last model created to check if some correlation exists between the rest of the covariates not yet added to the model. Find again the "best" variable and add it to the model to obtain a new IC value. If this value improves the last one achieved, repeat this step. If it does not, stop the iteration.
- **3** Finalization. The errors of the last fitted model must satisfy the stationary property. In other case, consider the regular differentiation of all data and start again the procedure.

 $\Omega$ 

 $\left\{ \begin{array}{ccc} 1 & 0 & 0 \\ 0 & 1 & 0 \end{array} \right\}$  ,  $\left\{ \begin{array}{ccc} 0 & 0 & 0 \\ 0 & 0 & 0 \end{array} \right\}$  ,  $\left\{ \begin{array}{ccc} 0 & 0 & 0 \\ 0 & 0 & 0 \end{array} \right\}$ 

## <span id="page-5-0"></span>Simulation procedure

**D** Artificially construct  $Y_t$ :

$$
Y_t = \beta_0 + \beta_1 X_{t-r_1}^{(1)} + \beta_2 X_{t-r_2}^{(2)} + \beta X_{t-r_3}^{(3)} + \eta_t
$$

where  $\eta_t \sim \mathsf{ARMA}(p,q)$ ,  $\beta_0,...,\beta_3$ ,  $r_i \in [0,6]$  and  $X_t^{(1)},$   $X_t^{(2)}$  and  $X_t^{(3)}$  are randomly generated.

**2** Consider the set of candidates:

$$
\mathcal{X} = \{X_t^{(1)}, X_t^{(2)}, X_t^{(3)}, \underbrace{X_t^{(4)}, X_t^{(5)}, X_t^{(6)}}_{\text{not in the model}}\}
$$

**3** Selection method was tested with different configurations:

- ▶ Changing the IC with three different options: AIC, BIC or AICc.
- ▶ Changing the method to check stationary: via the Dickey-Fuller test or via adjusting an ARIMA and checking the differentiation order.

 $\Omega$ 

イロト イ押 トイヨ トイヨト

Table 1: Percentage data results when residuals are stationary

|            | <b>AIC</b>           | <b>BIC</b> | <b>AICc</b> | <b>AIC</b>             | <b>BIC</b> | <b>AICc</b> |
|------------|----------------------|------------|-------------|------------------------|------------|-------------|
| adf.test   | 97.66%               | 97.66%     | 97.66%      | $3.66\%$               | 1.33%      | 3.66%       |
| auto.arima | 98.33%               | 98.33%     | 98.33%      | $3.66\%$               | $1.33\%$   | $3.66\%$    |
|            | correctly added (TP) |            |             | incorrectly added (FP) |            |             |

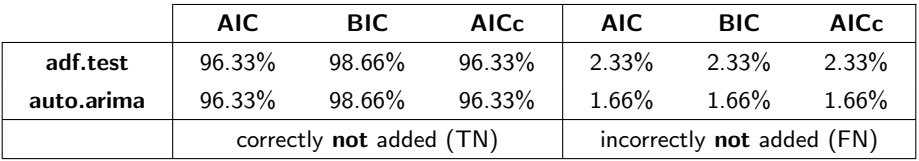

**← ロ ▶ → 何** 

<span id="page-7-0"></span>Table 2: Percentage data results when residuals are non-stationary

|            | <b>AIC</b>           | <b>BIC</b> | <b>AICc</b> | <b>AIC</b>             | <b>BIC</b> | <b>AICc</b> |
|------------|----------------------|------------|-------------|------------------------|------------|-------------|
| adf.test   | 93.33%               | 93.33%     | 93.33%      | 4.33%                  | $0.30\%$   | $4.33\%$    |
| auto.arima | 94.33%               | 94.66%     | 95.33%      | $5.00\%$               | $1.33\%$   | $5.00\%$    |
|            | correctly added (TP) |            |             | incorrectly added (FP) |            |             |

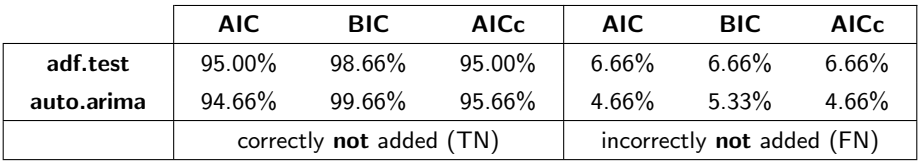

 $\Omega$ 

(□ ) (f)

Figure 1: Code output when launching the function drm.select() that implements our approach

```
beta0 \le -0.6; beta1 \le -1.7; beta2 \le -2.2; beta3 \le -1.3; r1 \le -2; r3 \le -3Y \leq beta0 + beta1*lag(X1,-r1) + beta2*X2 + beta3*lag(X3,-r3) + residuals
xregs <- cbind(X1, X2, X3, X4, X5, X6)
ajuste <- drm.select(Y, xregs, ic='aicc', st_method='adf.test', show_info=F)
print(ajuste$history, row.names=F)
 var lag ic
 X2 0 -1156.68486061937
 X1 -2 -2171.66958134745
 X3 -3 -3108.15443209894
print(ajuste, row.names=F)
Series: serie
Regression with ARIMA(0,0,4) errors
Coefficients:
        ma1 ma2 ma3 ma4 intercept X2 X1 X3
     0.2498 0.3360 0 0.1589 -0.5947 -2.1868 1.6949 1.3083
s.e. 0.0304 0.0302 0 0.0300 0.0033 0.0105 0.0089 0.0320
sigma^2 = 0.002377: log likelihood = 1562.15
AIC=-3108.3 AICc=-3108.15 BIC=-3069.26
```
<span id="page-9-0"></span>Table 3: From [worldmeters](https://www.worldometers.info/coronavirus/) source, model the evolution of exitus cases in Spain due to the COVID-19 considering other country data

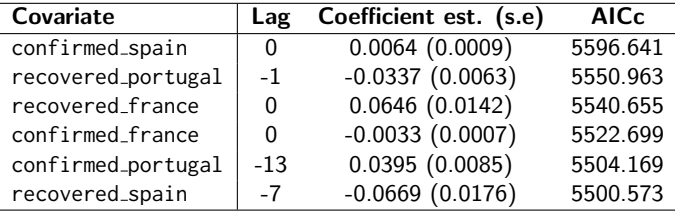

- Note: This model was fitted with differentiated data.
- deaths england, deaths france, confirmed england, recovered england and deaths portugal were not included in the model.
- The residuals of the model follow an ARMA $(1, 1) \times (1, 1)$ <sub>7</sub> with parameters:

$$
\begin{array}{c} \phi_1=0.9724(0.0131),\ \theta_1=-0.7508(0.0370),\\ \Phi_1=0.6958(0.1892),\ \Theta_1=-0.5512(0.2215)\end{array}
$$

Table 4: Information about the dynamic regression model constructed via selection of multiple vaccination variables to model COVID19 evolution

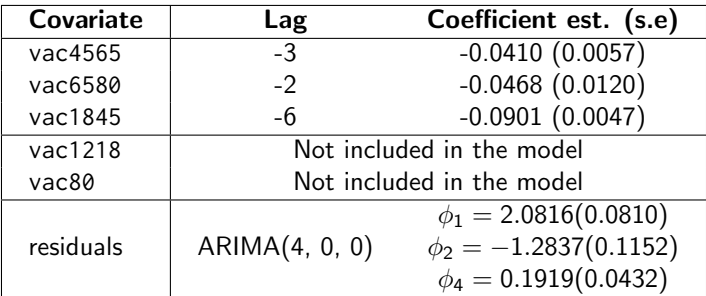

- There is a lagged negative correlation between the vaccination data and COVID-19 evolution.
- The vaccination of the young population (from 18 up to 45 years old) has a greater impact in the COVID19 evolution.
- The vaccination of the population older than 80 years has no significative impact in the COVID19 confirmed cases.  $($  ロ )  $($   $($  $)$   $)$   $($   $)$   $($   $)$   $($   $)$   $($   $)$   $($   $)$   $($   $)$   $($   $)$   $($   $)$   $($   $)$   $($   $)$   $($   $)$   $($   $)$   $($   $)$   $($   $)$   $($   $)$   $($   $)$   $($   $)$   $($   $)$   $($   $)$   $($   $)$   $($   $)$   $($   $)$   $($   $)$   $($   $)$   $($   $)$  $QQ$

## <span id="page-11-0"></span>Publicly implementation of the method

- This method was implemented in R and optimized in order to parallelize some independent tasks of the method.
- All code is openly available in:

#### <https://github.com/anaezquerro/dynamic-arimax>

- The main user-friendly functions of our implementation are:
	- $\triangleright$  auto.fit.arima(): Fits the optimal valid ARIMA/ARIMAX model (via some information criterion) where all coefficients are significative and the resultant residuals of the model satisfy the properties of independence and zero-mean.
	- ▶ drm.select(): Implements our selection method and optionally provides some information about the partial fits that are generated in process.
	- $\triangleright$  forecast\_model(): Given the fit ARIMAX model of drm.select() function, returns and displays point predictions in original units.

Detailed examples of these functions can be consulted in [EXAMPLES.md](https://github.com/anaezquerro/dynamic-arimax/blob/main/EXAMPLES.md) file of the repository.

 $\Omega$ 

 $4$  ロ }  $4$   $\overline{m}$  }  $4$   $\overline{m}$  }  $4$   $\overline{m}$  }

- <span id="page-12-0"></span>Our method successfully covers a widespread application in financial, economic and biomedical fields.
- As future work, other covariates might be considered, such as discrete or functional variables.
- Our implementation is intended to be published as an R package once more functionalities are added (such as the aforementioned covariates extension or make it available as an interactive web application with [Shiny\)](https://shiny.rstudio.com/).

## Acknowledgements

- . My mentors, Germán and Manuel.
- Department Collaboration scholarship financed by Banco Santander.
- Mathematics Department of the University of A Coruña.

 $\Omega$ 

イロト イ押 トイヨ トイヨー

#### <span id="page-13-1"></span><span id="page-13-0"></span>Cryer, J. D. and Chan, K.-S. (2008). 螶

Time series analysis: with applications in R, chapter 11. 2.

 $4$  O  $\rightarrow$   $4$   $\overline{m}$   $\rightarrow$   $4$   $\overline{m}$   $\rightarrow$ 

 $\sim$ Ξ  $299$